## **Lisaülesanne 7**

Defineerida funktsioon trikoloor(riik, lipud=standardlipud), kus riik on riigi nimi ja lipud on sõnastik, mille võtmeteks on riigi nimed ja väärtused kolmeelemendilised värvnimede ennikud (tuple). Parameetri lipud vaikeväärtuseks on sõnastik standardlipud (globaalmuutuja), mille struktuur on:

```
 standardlipud = {'Eesti': ('blue', 'black', 'white'),
   'Leedu': ('yellow', 'green', 'red'),
   'Holland': ('red', 'white', 'blue'),
     'Venemaa': ('white', 'blue', 'red'),
     'Saksamaa': ('black', 'red', 'yellow')}
```
Funktsioon peab joonistama kilpkonnagraafikuga riigi vastavate värvidega lipu. Näiteks trikoloor('Eesti')

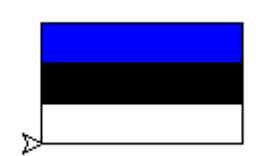